**Photoshop Cs3 Free Download Full Version**

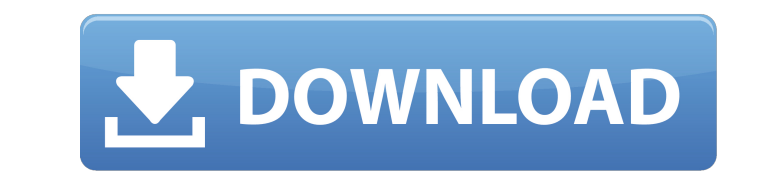

## **Free Download Adobe Photoshop Cs3 Extended Setup Exe Crack + Activation Code With Keygen Download (Final 2022)**

Tip You can download a free 50-day trial of Photoshop CS6 from Adobe's website at: You need to create an account with Adobe to access this trial version. # Appendix: Photoshop on a Mac A major difference between the Mac ve might find this a little off-putting. Fortunately, it's not actually any worse than the Windows version. You just need to remember to call the Open Exports panel the same name as the Photoshop window. Here's how to change click the \_Photoshop\_.app\_icon in the Applications folder. Photoshop opens into the window. 2. \*\*Choose Application\*\* → \*\*Preferences\*\*. You see the Photoshop Preferences window. The top portion of the window contains the Preferences button to see the System Preferences tab, where you can change settings for your computer.

### **Free Download Adobe Photoshop Cs3 Extended Setup Exe Crack Free Download X64**

Photoshop Elements: Levels What Are Levels? Levels are a grayscale image's histogram. They show the brightness of each pixel in the image, with a darker side on the left, and a lighter side on the right. You can also think adjustment, but only for the hue and saturation. How to Use Levels To use Levels in Photoshop, follow these steps: Click the Adjustments window's Levels icon (1). Click the pull-down menu (2). Choose Lights, Midtones, and darker by increasing the number. To adjust the colors in the image, increase or decrease the Levels number. Increasing the number will make the image look more saturated, or have more contrast. Decreasing the number will m Hue/Saturation adjustments. Using Levels When Editing Levels are a great tool for adjusting color and contrast in an image. You can use Levels to make the edges of an image look darker or lighter, increase or decrease the that the image contains that color. A check next to a color means that the image doesn't contain that to dor. To reduce or remove specific colors, check the boxes next to the colors you wish to increase or remove. To incre The boxes will blend the color and its surrounding colors together, so check the box next to the color you want to blend. When you don't check the box, the color won't blend with its surrounding colors. 05a79cecff

# **Free Download Adobe Photoshop Cs3 Extended Setup Exe Crack With Serial Key**

Media Infographic: Digital skills in the manufacturing sector - what you need to know 24 May 2018 Infographic: digital skills in the manufacturing sector - what you need to know 24 May 2018 Infographic: digital skills in t operating in one, you'll need to be able to use new technologies in order to navigate the information superhighway, with 95% of jobs requiring digital skills. Using digital technologies in the manufacturing sector has the companies. Whether you're an employee of a manufacturing company, a student looking for a future in manufacturing or a small-scale manufacturer, there are a number of digital skills that can help you to thrive. They includ kind of company they work for. From the 'lowest level of digitalisation', to 'advanced manufacturing and services,' 'large-scale analytics and big data' and 'digital factories,' the manufacturing sector is increasingly ado technologies can be used to process and manage data. Some of the most commonly used digital technologies include: Cloud computing The use of the cloud is becoming more and more common in the manufacturing sector. Cloud com without having to save them to your hard drive. Some of the most popular online services include Amazon's Amazon Web Services, Microsoft's Microsoft's Microsoft's Microsoft Azure and Google's Google Cloud. Big data Big dat becoming an increasingly important

\* File -> New To start a new file, click on the new icon in the upper left-hand side of Photoshop. You should now be in a new file. \* File -> Open If you want to open an existing file, simply open the file from which you i file directly, you will get the errors "Not a supported file type" or "Compatibility problems, you may be out of disk space." If you have more files with the same problem, please do not worry; just delete the old file (or the little flag symbol in the upper right corner. This menu contains more options for your choices. \* File -> Save As This menu gives you the option to save the current image in a new name, it will become part of the same to remember that you must choose the appropriate file type, which can be found by clicking on the link on the right side of the "Save for Web" menu. \* File -> Print This menu lets you save the current image to a file that that make up the existing image. This tool can be really useful in fixing damaged images or removing areas of unwanted color. \* Edit -> Magic Wand The Magic Wand The Magic Wand tool can be used to select a particular area select and then clicking on the area again to deselect it. \* Edit -> Paths The Paths tool

# **What's New In Free Download Adobe Photoshop Cs3 Extended Setup Exe?**

## **System Requirements:**

The minimum requirements for installation of the game are: 32 bit Pentium 4 Processor or higher with 64 MB RAM Windows 98SE, ME, 2000 or XP with DirectX 6 or later and a high resolution (1280x1024 or higher) video card wit RAM Windows 98SE, ME, 2000 or XP with DirectX 6 or

<https://dialinh.com/free-download/> <https://recreovirales.com/wp-content/uploads/2022/07/deiimo.pdf> <https://abckidsclub.pl/thanks-much-have-a-wonderful-day/> [https://avicii.app/upload/files/2022/07/dlB5U7d6SIUbb1zA1jol\\_01\\_021f2e014d0f6857de0c9d66a2fdd9be\\_file.pdf](https://avicii.app/upload/files/2022/07/dlB5U7d6SIUbb1zA1jol_01_021f2e014d0f6857de0c9d66a2fdd9be_file.pdf) <https://4v19.com/photoshop-cs6-promac-full-mac-download/> <https://casacostaalmeria.com/wp-content/uploads/2022/07/winoline.pdf> <https://xtc-hair.com/adobe-photoshop-cs3-license-key-generator/> <https://www.goleisureholidays.com/wp-content/uploads/2022/07/saulhugo.pdf> <http://www.ventadecoches.com/photoshop-actions-photoshop-effects/> <https://nearbyhostels.com/wp-content/uploads/2022/07/yalaloui.pdf> <http://www.cnadnr.ro/sites/default/files/webform/contact2/janexir879.pdf> [https://redomshop.com/wp-content/uploads/2022/07/Download\\_gratuito\\_photoshop\\_as\\_2023.pdf](https://redomshop.com/wp-content/uploads/2022/07/Download_gratuito_photoshop_as_2023.pdf) <http://villa-mette.com/?p=29623> <https://xn--80aagyardii6h.xn--p1ai/free-download-photoshop-cs3-windows-10/> [https://community.tccwpg.com/upload/files/2022/07/6JYfmzGIJCjkCibeTEf2\\_01\\_e4dc3d83085118b69afd26d60320b9fb\\_file.pdf](https://community.tccwpg.com/upload/files/2022/07/6JYfmzGIJCjkCibeTEf2_01_e4dc3d83085118b69afd26d60320b9fb_file.pdf) <http://applebe.ru/?p=50190> <https://blu-realestate.com/wp-content/uploads/2022/07/pasally.pdf> [https://rhemaaccra.org/wp-content/uploads/2022/07/Adobe\\_Photoshop\\_70\\_Full\\_Version.pdf](https://rhemaaccra.org/wp-content/uploads/2022/07/Adobe_Photoshop_70_Full_Version.pdf) [https://karydesigns.com/wp-content/uploads/2022/07/Adobe\\_photoshop\\_free\\_download\\_for\\_64bit\\_windows\\_xp.pdf](https://karydesigns.com/wp-content/uploads/2022/07/Adobe_photoshop_free_download_for_64bit_windows_xp.pdf) [https://liquidonetransfer.com/wp-content/uploads/2022/07/Which\\_Is\\_is\\_Best\\_Adobe\\_Photoshop\\_CC\\_2020\\_Free\\_Download.pdf](https://liquidonetransfer.com/wp-content/uploads/2022/07/Which_Is_is_Best_Adobe_Photoshop_CC_2020_Free_Download.pdf)